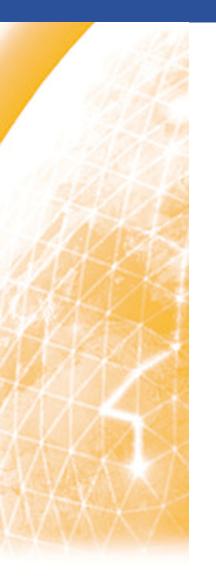

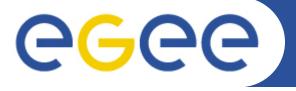

#### Enabling Grids for E-sciencE

# The Italian Regional Helpdesk System

A. Paolini (INFN-CNAF)

R. Brunetti (INFN-TORINO)

www.eu-egee.org

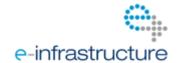

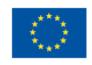

#### Overview of the system

- Framework
- Base features

#### Extended features

- Custom fields
- Web service interface
- Interface with external systems
- Conclusions

- The Italian Regional Ticketing System is built inside a OO CMS called XOOPS
- One of the available XOOPS modules (XHELP) provides a basic Ticketing System
- We extended the basic functionalities of XHELP in order to cope with the EGEE requirements
  - Additional custom fields
  - Web service interface

# Why XOOPS/XHELP

- XOOPS is a well known CMS completely open source and maintained by a very large community
- It's built on the standard "triad": Apache+PHP+MySQL
- XHELP already has almost all is needed for a ticketing system
- XHELP is completely integrated into XOOPS
  - Single Sign On
  - Interaction with other modules (FAQ,WIKI,RSS etc..)

- Possibility to define any number of support departments
- Users can be registered as department "staff members"
- Actions on tickets depend on staff member's privileges (browser, ticket managers etc..)
- Internal engine allows to trigger various actions when tickets get modified
- E-mail notifications upon actions on tickets
- Tickets can be created/modified using web interface or e-mail

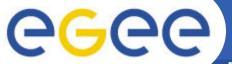

#### **Ticket Dashboard**

**Enabling Grids for E-sciencE** 

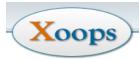

HOME NEWS DOWNLOADS PHOTOS LINKS FORUM SEARCH

W**elcome apaolini** 🕒 Account 😑 Edit 🗏 Notification 🙆 Message 😑 Administration 😡 Logout

| User Menu           |
|---------------------|
| Administration Menu |
| View Account        |
| Edit Account        |
| Notifications       |
| Inbox               |
| Logout              |

| Main Menu        |  |  |  |  |  |  |  |
|------------------|--|--|--|--|--|--|--|
| Home             |  |  |  |  |  |  |  |
| Knowledge base   |  |  |  |  |  |  |  |
| Tickets          |  |  |  |  |  |  |  |
| Summary 🖑        |  |  |  |  |  |  |  |
| Log Ticket       |  |  |  |  |  |  |  |
| My Profile       |  |  |  |  |  |  |  |
| View All Tickets |  |  |  |  |  |  |  |
| Search           |  |  |  |  |  |  |  |
| View Reports     |  |  |  |  |  |  |  |
| News             |  |  |  |  |  |  |  |
| External News    |  |  |  |  |  |  |  |
| Wiki Pages       |  |  |  |  |  |  |  |
| Calendar         |  |  |  |  |  |  |  |
| Frozen Bubble    |  |  |  |  |  |  |  |

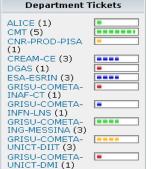

| Sumr                                           | mary 📝  | Log Ticket | t 🧖 My Profile 🕜 Knowledge ba      | se 🕒 View All       | Tickets Search     | reassigned     | Run                 | Go!      |  |
|------------------------------------------------|---------|------------|------------------------------------|---------------------|--------------------|----------------|---------------------|----------|--|
| Highest Priority Unassigned Tickets  View More |         |            |                                    |                     |                    |                |                     |          |  |
| ID:                                            | GGUS-ID | Priority:  | Subject:                           | Status:             | Department:        | Logged By:     | Log Time:           | Owner:   |  |
| □ 6078                                         |         |            | certificazione sito INFN-CS        | On hold             | INFN-CS            | apaolini       | 2009/5/7 9:39:28    | No owner |  |
| □ 6899                                         |         |            | Unknown SE implementation publishe | d Waiting for reply | INFN-PISA          | Paolo Veronesi | 2009/10/20 12:02:34 | No owner |  |
| <b>7140</b>                                    |         |            | SNS authentication error           | In progress         | CMT                | fcalzolari     | 2009/12/1 8:55:02   | No owner |  |
| 7259                                           |         |            | submission error                   | In progress         | CREAM-CE           | gplatania      | 2010/1/7 8:37:58    | No owner |  |
| <b>7290</b>                                    |         |            | StoRM - come pubblicare una nuov   | In progress         | CMT                | fcalzolari     | 2010/1/12 14:25:40  | No owner |  |
| 6907                                           |         |            | Area AFS per software esperimento  | In progress         | CMT                | fcalzolari     | 2009/10/21 11:15:37 | No owner |  |
| <b>7109</b>                                    |         |            | molti problemi per i jobs theophys | In progress         | CMT                | tboccali       | 2009/11/25 12:46:34 | No owner |  |
| <b>7155</b>                                    |         |            | problema del 44444                 | On hold             | INFN-MILANO-ATLASC | apaolini       | 2009/12/4 14:31:06  | No owner |  |
| □ 7326                                         | 54767   |            | Job submission to CREAM failed     | Assigned            | CREAM-CE           | GGUSTeam       | 2010/1/19 8:00:53   | No owner |  |
| 6961                                           | 52826   |            | Shared Area problem at gridce.sn   | Reopened            | SNS-PISA           | GGUSTeam       | 2009/10/30 8:27:24  | No owner |  |

| New Tic | New Tickets View More Tickets |           |                                  |             |                          |            |                    |          |
|---------|-------------------------------|-----------|----------------------------------|-------------|--------------------------|------------|--------------------|----------|
| ID:     | GGUS-ID                       | Priority: | Subject:                         | Status:     | Department:              | Logged By: | Log Time:          | Owner:   |
| □ 7342  | 54833                         |           | SAM *CREAMCE-sft-job* failed on  | Assigned    | INFN-ROMA1               | GGUSTeam   | 2010/1/21 10:14:00 | No owner |
| 7341    | 54832                         |           | SAM *SRMv2-host-cert-valid* fai  | Assigned    | INFN-CATANIA             | GGUSTeam   | 2010/1/21 9:54:52  | No owner |
| □ 7340  | 54831                         |           | SAM *APEL-pub* failed on grid-e  | Assigned    | ESA-ESRIN                | GGUSTeam   | 2010/1/21 9:33:40  | No owner |
| 7339    |                               |           | SE con ruolo ClassicSE           | New         | INFN-ROMA3               | misva      | 2010/1/20 15:22:45 | No owner |
| □ 7338  |                               |           | Verifica variabile Broker Info s | In progress | INFN-ROMA1               | misva      | 2010/1/20 14:57:14 | No owner |
| 7337    |                               |           | servizio obsoleto                | In progress | GRISU-COMETA-ING-MESSINA | apaolini   | 2010/1/20 10:55:59 | No owner |
| □ 7336  |                               |           | servizio obsoleto                | New         | CNR-PROD-PISA            | apaolini   | 2010/1/20 10:53:24 | No owner |
| □ 7335  |                               |           | servizio obsoleto                | New         | GRISU-CYBERSAR-CAGLIARI  | apaolini   | 2010/1/20 10:50:07 | No owner |
| □ 7333  | 54789                         |           | SAM *CE-sft-lcg-rm* failed on g  | Assigned    | INFN-FERRARA             | GGUSTeam   | 2010/1/19 16:26:53 | No owner |
| 7332    |                               |           | problema informazioni            | New         | INFN-T1                  | apaolini   | 2010/1/19 16:22:31 | No owner |

#### Open Tickets Assigned to Me No tickets found

| П | My Subn | My Submitted Tickets View More Tickets |           |                       |         |                         |            |                    |          |  |  |
|---|---------|----------------------------------------|-----------|-----------------------|---------|-------------------------|------------|--------------------|----------|--|--|
|   | ID:     | GGUS-ID                                | Priority: | Subject:              | Status: | Department:             | Logged By: | Log Time:          | Owner:   |  |  |
| Ш | 7332    |                                        |           | problema informazioni | New     | INFN-T1                 | apaolini   | 2010/1/19 16:22:31 | No owner |  |  |
|   | 7335    |                                        |           | servizio obsoleto     | New     | GRISU-CYBERSAR-CAGLIARI | apaolini   | 2010/1/20 10:50:07 | No owner |  |  |
|   | □ 7004  |                                        |           | cervizio obeoleto     | New     | CNPLPPODLDTSA           | anaolini   | 2010/1/20 10:53:24 | No owner |  |  |

### **Extended Features**

- Custom fields have been added to the ticket schema in order to be compliant with EGEE/GGUS schema
- A SOAP interface has been developed in order to exchange tickets with other helpdesk systems
  - NB. In principle an arbitrary number of ticket formats and in/out interfaces can be defined but...

We need to define and use a standardization for tickets format and communication

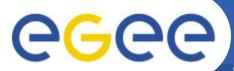

#### **EGEE Tickets Custom Fields**

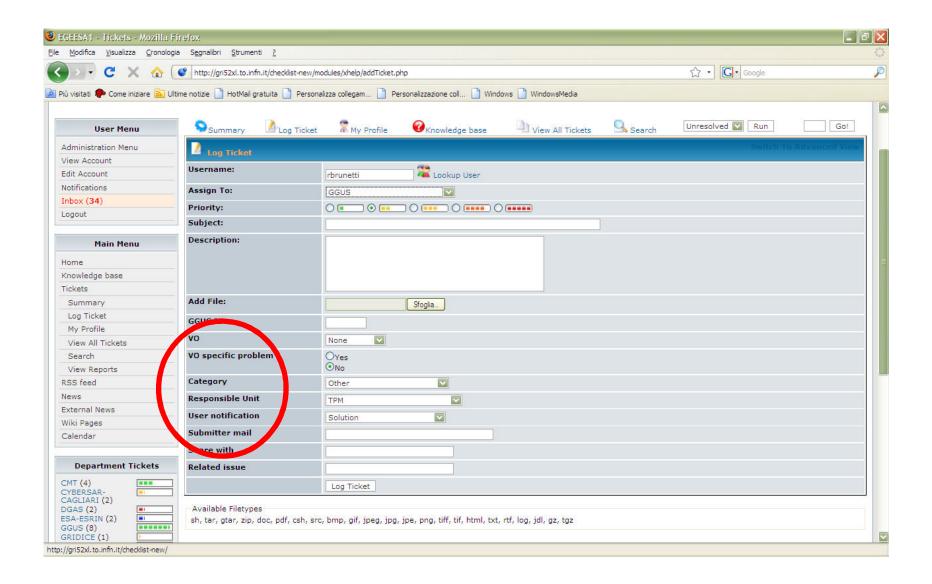

- The interface with the external helpdesks is based on Web services.
  - Before July 2009:
    - Input : e-mail + external e-mail parser
    - Output: integrated web service client
  - Now:
    - Input: integrated web service server
    - Output: integrated web service client
- The same input web service interface can be used to communicate with other regional helpdesk systems and/or other operational tools (dashboards etc..)

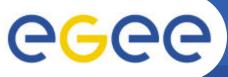

# **WEB Service Implementation**

- Both client and server use the native PHP5 SOAP libraries
- The Web service exposes the same interface as GGUS (same methods and attributes)
  - OpCreate
  - TicketModify
- Tickets in the local system and in the remote systems are kept synchronized using the ticket-id
  - I.e. When a ticket from GGUS comes in, a new internal ticket is created and the pair (GGUS-ID, internal-ticket-id) is used to manage the following workflow

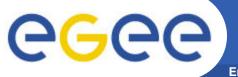

# Workflow examples

- A ticket is opened on GGUS and assigned to ROC\_Italy
  - A new ticket is created and assigned to the generic GGUS department
- A ticket is opened on GGUS and assigned to (ROC\_Italy, INFN-TORINO)
  - A new ticket is created and assigned directly to INFN-TORINO
- 3. A new ticket is created on the local helpdesk and assigned to (GGUS, SuppX)
  - A new ticket is created on GGUS and assigned to SuppX
- 4. An existing internal ticket is modified to become a GGUS ticket for SuppX
  - A new ticket is created in GGUS and assigned to SuppX
- 5. A ticket has been wrongly assigned to ROC\_Italy
  - The ticket can be placed in "Reassigned" state. It means "closed" in the internal system, but not in GGUS. In case the future modification can be propagated back to XOOPS/XHELP

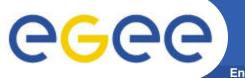

# Regional Dashboard

- The dashboard that is now centrally used is interfaced through web service with GGUS.
- The web service now available for the Italian ticketing system is the same as GGUS
  - It should be not so difficult to interface the regional dashboard with the regional ticketing system.
    - Need to understand better the role of Lavoisier

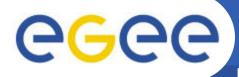

# **Interface with External Systems**

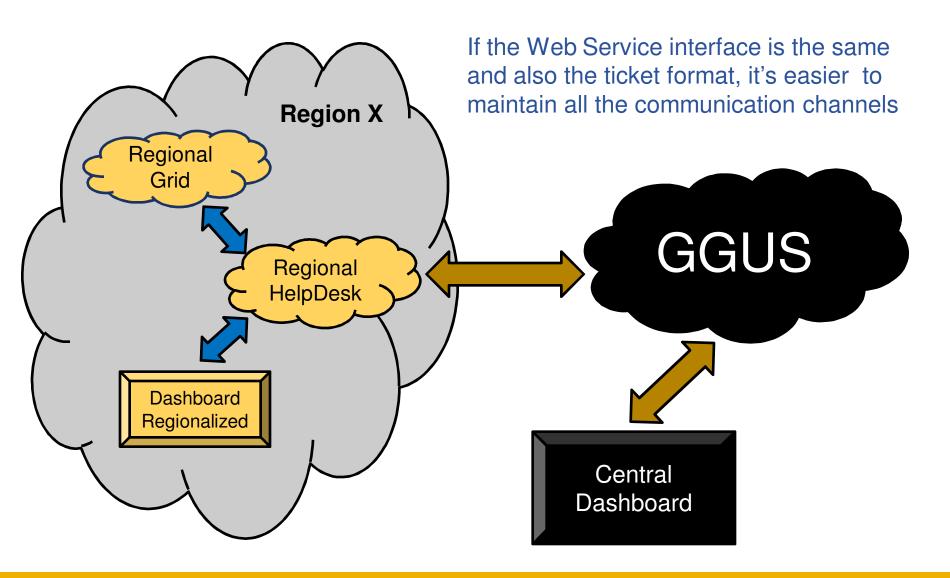

## Conclusions

- The Italian regional helpdesk is based on XOOPS/XHELP
- The system was customized to fulfill the requirements of both the international and national user communities, and of the NGI site managers
- The system is fully interfaced with the EGEE central helpdesk and support a variety of ticket workflow types
- The web service currently exposed by the system facilitates its direct integration with the regional dashboard
- We recommend it to new NGIs willing to operate a local helpdesk, we can provide support if needed.
- The system requires ongoing maintenance to keep pace with the evolution of the user requirements and of relevant operations tools